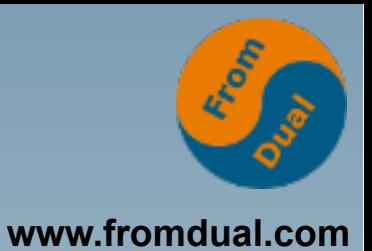

### **MySQL 5.7 JSON und GIS**

### **FrOSCon 2016**

### **Cédric Bruderer**

**MySQL Support Engineer, FromDual GmbH**

**cedric.bruderer@fromdual.com**

# **Über FromDual GmbH**

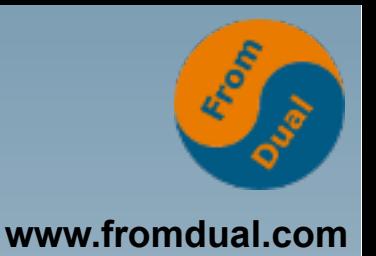

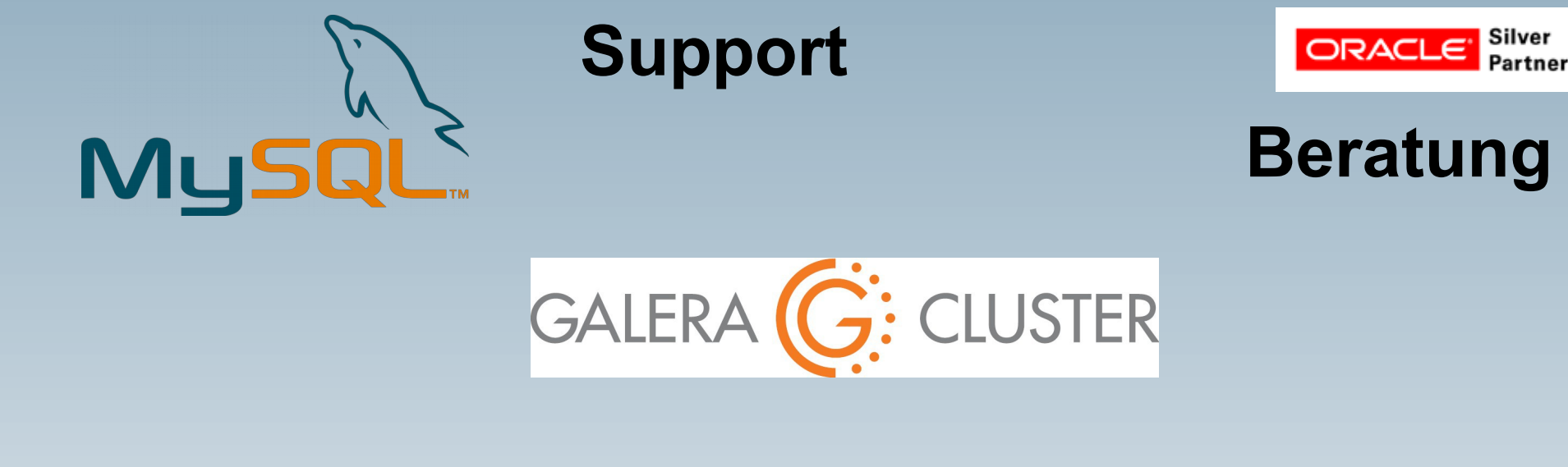

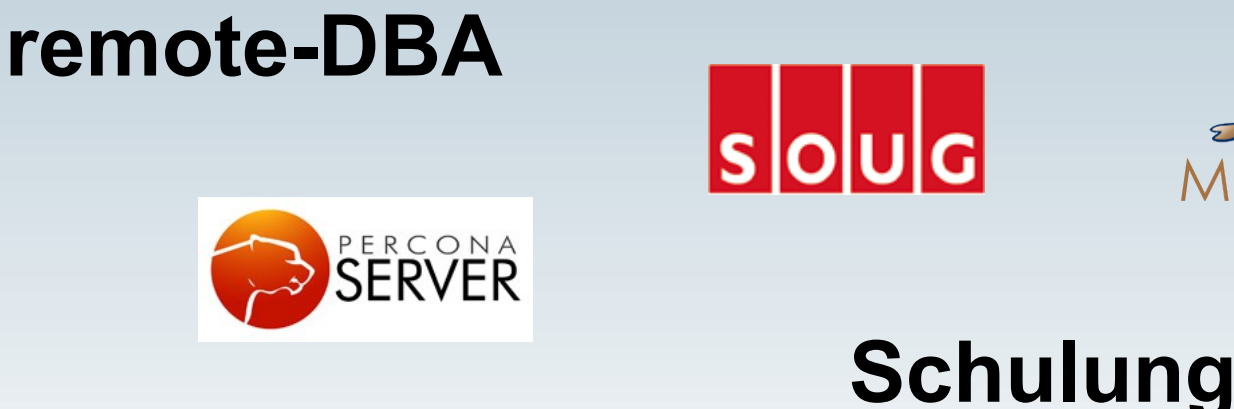

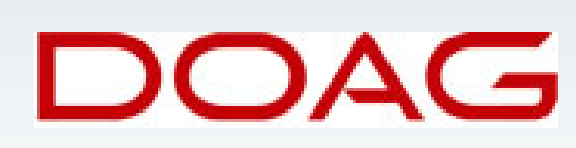

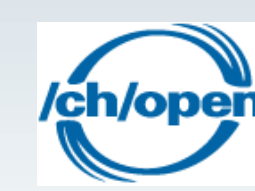

**MariaDB** 

Ooen Source

# **Über mich**

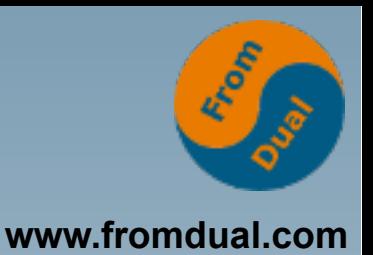

- **Cédric Bruderer**
- **Ausbildung**

**2010 – 2014: Lehre zum Informatiker**

**Teilnahme an den Schweizer Berufsmeisterschaften**

● **Junior Engineer**

**In einem international tätigen Unternehmen.**

**• MySQL Support Engineer bei FromDual seit Oktober 2015**

# **Inhalt**

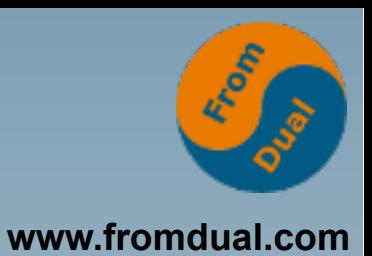

### ● **JSON**

- **Was ist JSON?**
- Wie bringe ich es in die DB?
- **Wie krieg ich es wieder raus?**
- **GIS**
	- **Einsatzorte von GIS**
	- **Wie wird es in der DB abgelegt?**
- **Beispiele wie JSON und GIS kombiniert werden.**

### **Was ist JSON?**

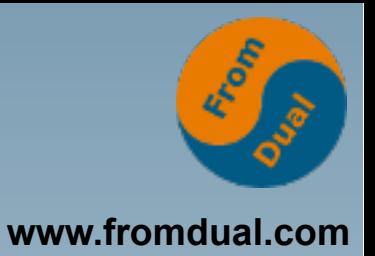

- **JavaScript Object Notation**
- **Kann mit XML verglichen werden**
- **Unabhängig von einer Sprache**
	- **PHP, Perl, Python, C, …**

```
{"employees":[
    {"firstName":"John", "lastName":"Doe"},
    {"firstName":"Anna", "lastName":"Smith"},
        {"firstName":"Peter", "lastName":"Jones"}
]}
```
## **JSON vs XML**

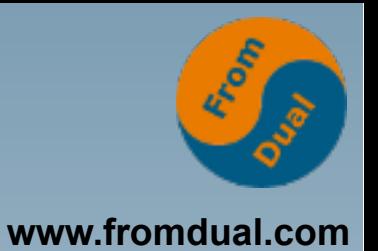

{"employees":[ {"firstName":"John", "lastName":"Doe"}, {"firstName":"Anna", "lastName":"Smith"}, {"firstName":"Peter", "lastName":"Jones"} ]}

```
<employees>
        <employee>
                 <firstName>John</firstName> <lastName>Doe</lastName>
        </employee>
        <employee>
                 <firstName>Anna</firstName> <lastName>Smith</lastName>
        </employee>
        <employee>
                 <firstName>Peter</firstName> <lastName>Jones</lastName>
        </employee>
</employees>
```
Quelle: http://www.w3schools.com/json/

![](_page_6_Picture_0.jpeg)

### **JSON in MySQL**

```
mysql> CREATE TABLE json_test (jdoc JSON);
mysql> INSERT INTO json_test
       VALUES ('{"key1": "value1", "key2": "value2"}');
mysql> SELECT * FROM json_test;
   +--------------------------------------+
| jdoc |
        +--------------------------------------+
| {"key1": "value1", "key2": "value2"} |
      +--------------------------------------+
mysql> SELECT JSON_EXTRACT(jdoc, "$.key1") FROM json_test;
+------------------------------+
 | JSON_EXTRACT(jdoc, "$.key1") |
          +------------------------------+
 | "value1" |
 +------------------------------+
```
![](_page_7_Picture_0.jpeg)

### **JSON in MySQL**

![](_page_7_Picture_34.jpeg)

### **Einsatzorte von GIS**

![](_page_8_Picture_1.jpeg)

- **Geographic Information System**
- **Findet Verwendung in Karten**
	- **Wo geht eine Strasse entlang?**
	- **Position einer bestimmten Adresse**

![](_page_9_Picture_0.jpeg)

- **MySQL 5.7**
- **Spatial Index**

![](_page_10_Picture_1.jpeg)

#### ● **Datentypen**

- **GEOMETRY**
- **POINT (Koordinate)**

```
mysql> CREATE TABLE point values (location POINT);
mysql> INSERT INTO point_values (location)
      VALUES (ST GeomFromText('POINT(10 1)'));
mysql> SELECT X(location), Y(location) FROM values;
    +----------------+----------------+
| X(location) | Y(location) |
  +----------------+----------------+
| 10 | 1 |
       +----------------+----------------+
```
![](_page_11_Picture_1.jpeg)

#### ● **Datentypen**

• LINESTRING (Linie, Eckpunkte als "POINT")

```
root@localhost [test]> SET @ls = 'LineString(1 1,2 2,3 3)';
Query OK, 0 rows affected (0.00 sec)
root@localhost [test]> SELECT ST AsText(ST EndPoint(ST GeomFromText(@ls)));
+----------------------------------------------+
| ST_AsText(ST_EndPoint(ST_GeomFromText(@ls))) |
             +----------------------------------------------+
 | POINT(3 3) |
     +----------------------------------------------+
1 row in set (0.00 sec)
root@localhost [test]> SELECT ST_Length(ST_GeomFromText(@ls));
+---------------------------------+
 | ST_Length(ST_GeomFromText(@ls)) |
+---------------------------------+
        | 2.8284271247461903 |
  +---------------------------------+
1 row in set (0.00 sec)
```
![](_page_12_Picture_0.jpeg)

![](_page_12_Picture_1.jpeg)

#### ● **Datentypen**

• Polygon (Mehrere "LINESTING")

```
mysql> INSERT INTO gis_test (polygon_value)
        VALUES (ST_GeomFromText('POLYGON(
        (98.5,12.897 6.25,
           12.897 1.75,
            9 - 0.55.103 1.75,
           5.103 6.25,
           9 8.5)
        )'));
```
![](_page_13_Picture_0.jpeg)

![](_page_13_Picture_1.jpeg)

#### ● **UPDATE Statement**

mysql> UPDATE address\_list SET address position = POINT(47.6950373, 8.6351328) WHERE street name='Beckenstube' and street number=1;

mysql> UPDATE gis\_test SET line value = ST GeomFromText('LineString(1 1,2 2,3 3)');

● **ST\_Contains(geom1, geom2) zum Auslesen von Punkten in einem Polygon**

![](_page_14_Picture_1.jpeg)

#### ● **ST\_Distance(pt1, pt2)**

 $mysql> SET$  @g1 = POINT(1,1), @g2 = POINT(2,2); mysql> SELECT ST\_Distance(@g1, @g2); +-----------------------+ | ST\_Distance(@g1, @g2) | +-----------------------+ | 1.4142135623730951 | +-----------------------+

![](_page_15_Picture_1.jpeg)

### ● **Stadtkarte**

- **Ort wird über GIS identifiziert**
- **Informationen zu diesem Ort werden in JSON abgelegt**

![](_page_15_Figure_5.jpeg)

Feuwehrzentrum Schaffhausen mit Informationen zum öffentlichen Verkehr, den Strassen und dem Gebäude.

https://www.openstreetmap.org/#map=18/47.70111/8.63591

![](_page_16_Picture_1.jpeg)

```
mysql> CREATE TABLE address_list (
          address id INT AUTO INCREMENT NOT NULL,
          address position POINT DEFAULT NULL,
          street name VARCHAR(50) DEFAULT NULL,
          street number SMALLINT UNSIGNED DEFAULT NULL,
          address details JSON DEFAULT NULL,
          PRIMARY KEY(`address_id`),
          SPATIAL INDEX(address_position)
       );
mysql> INSERT INTO address list (address position, street name,
      street number, address details) VALUES (
      ST GeomFromText('POINT(10 1)')
      "Bachstrasse",
      70,
      '{"public_service":"true","service_type":"fire brigade"}'
      );
```
![](_page_17_Picture_1.jpeg)

### ● **Datentyp JSON kann nich indexiert werden.**

● **Generierte Spalten können.**

#### mysql> ALTER TABLE address\_list

- ADD COLUMN service type VARCHAR(50)
- AS (JSON\_UNQUOTE(JSON\_EXTRACT(address\_details, "\$.service\_type")));

![](_page_17_Picture_68.jpeg)

![](_page_18_Picture_1.jpeg)

#### ● **GeoJSON**

![](_page_18_Picture_43.jpeg)

## **ACHTUNG !**

![](_page_19_Picture_1.jpeg)

#### ● **Vorsicht beim Auslesen SELECT:**

![](_page_19_Picture_51.jpeg)

#### ● **Die Welt ist (noch) flach.**

**Q & A**

![](_page_20_Picture_1.jpeg)

![](_page_20_Picture_2.jpeg)

**Fragen ? Diskussion?**

**Wir haben Zeit für ein persönliches Gespräch...**

- **FromDual bietet neutral und unabhängig:**
	- **Beratung**
	- **Remote-DBA**
	- **Support für MySQL, Galera, Percona Server und MariaDB**
	- **Schulung**

#### **www.fromdual.com/presentations**